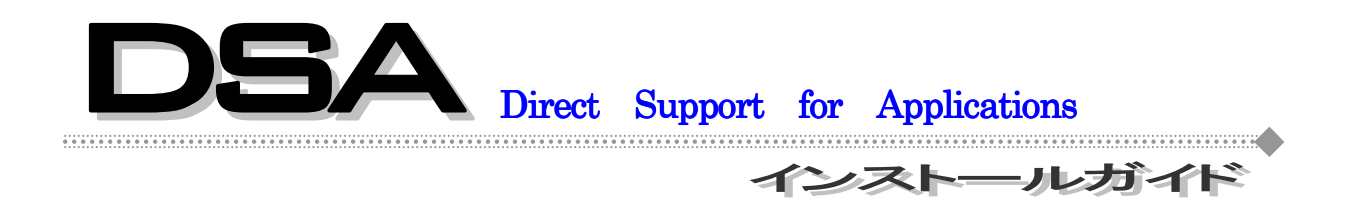

# ■■■■■ 株式会社 コンピュータシステム研究所

# 一目次一

Step-1・・・・・使用する前の準備 Step-2・・・・・1-DSA のインストール Step-2 ·····2-インストール後の確認・設定 Step-3 · · · · · 1-オンラインサポートへの質問 Step-3 · · · · · 2-リモートサポートを繋げてみよう! Step-4 ····· 困った時!

※ 注 意

 ご使用の OS によりセットアップでの言語(画面表示文字)が異なりますが、使用方法に関してはどちらも違いはありません。 また、インターネットに接続できる状態にない場合、エラーメッセージが表示されます。 セットアップが終了しましたら、接続可能な状態になっているかどうかご確認ください。

■ニニコ ■ 株式会社 コンピュータシステム研究所

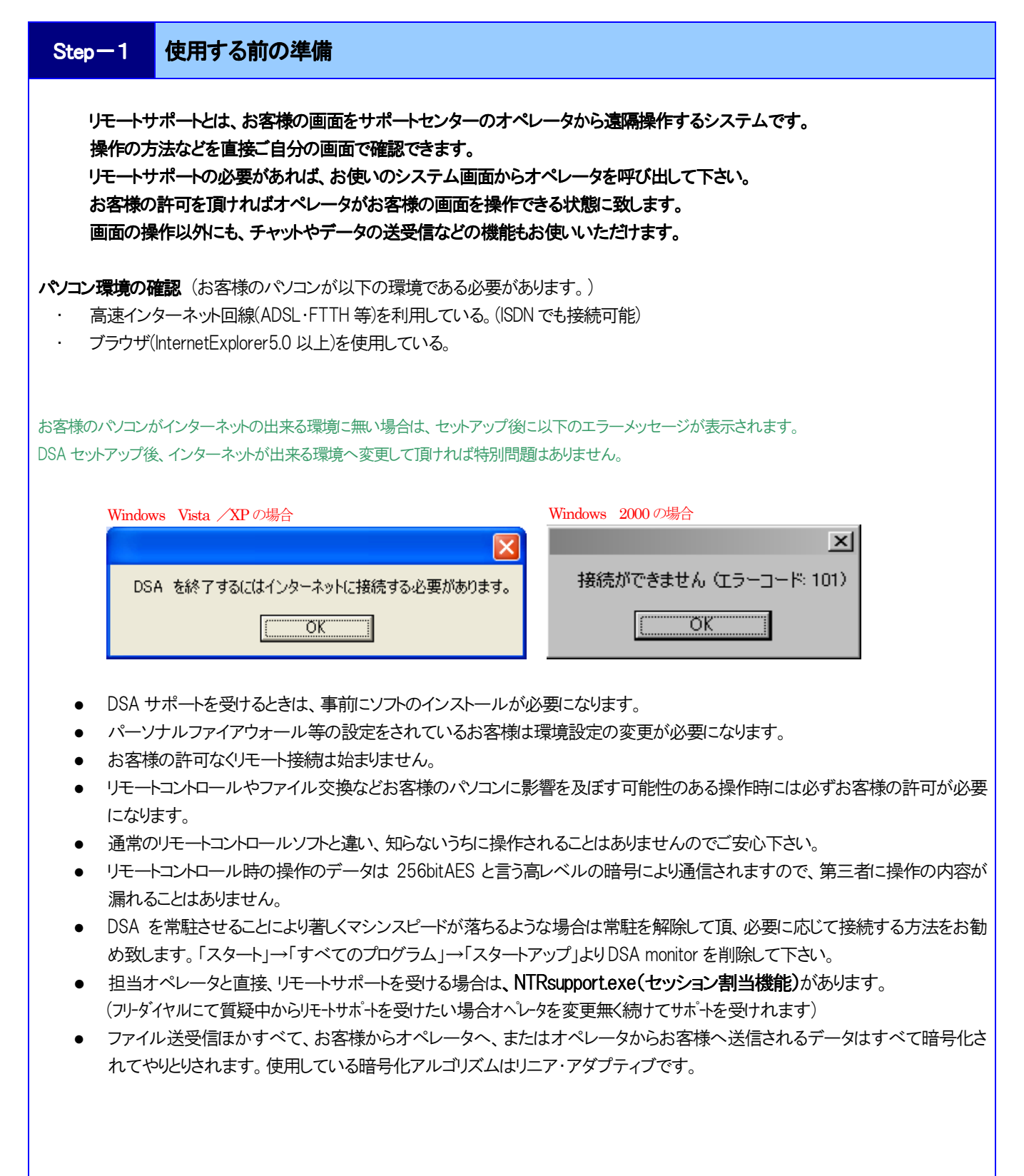

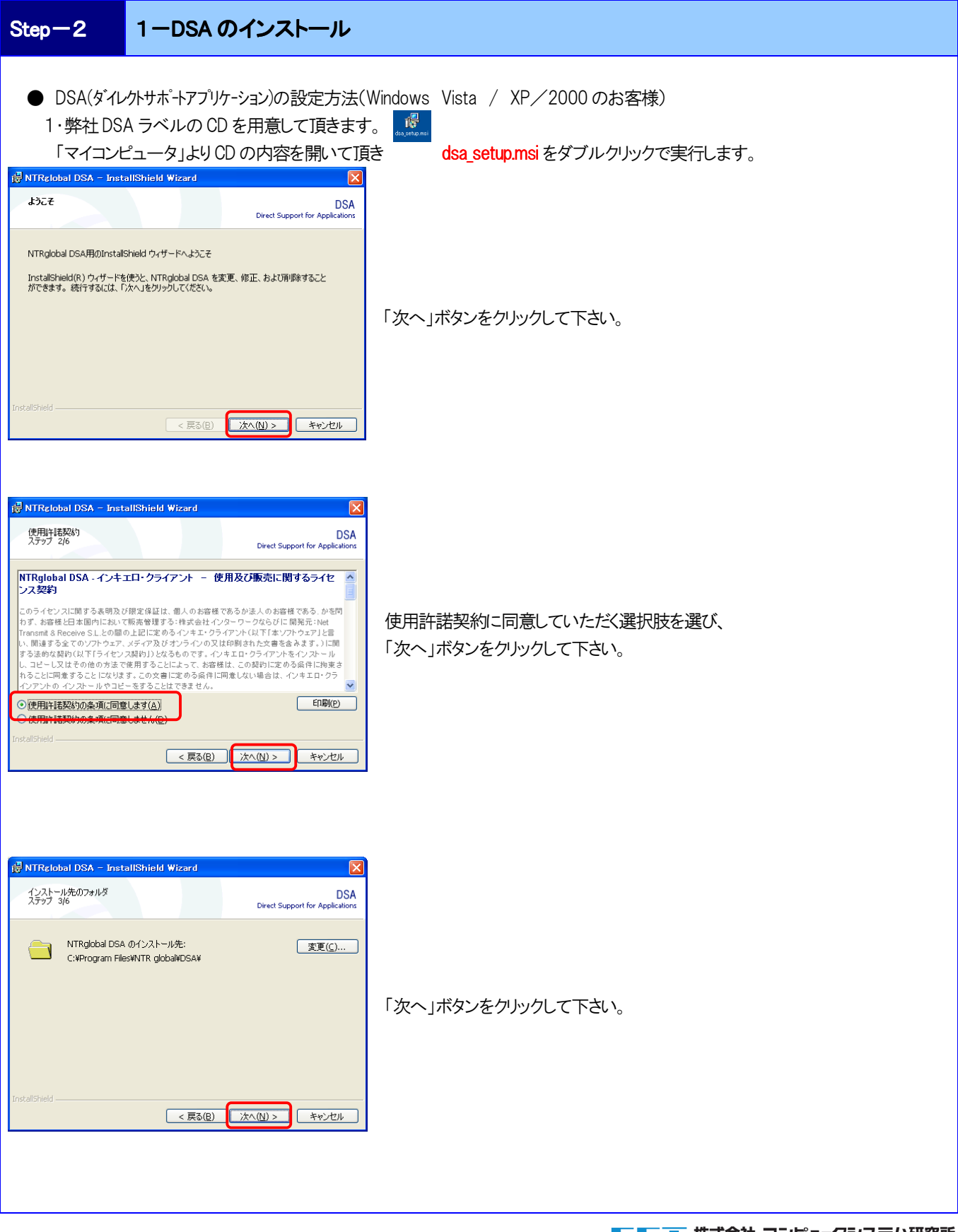

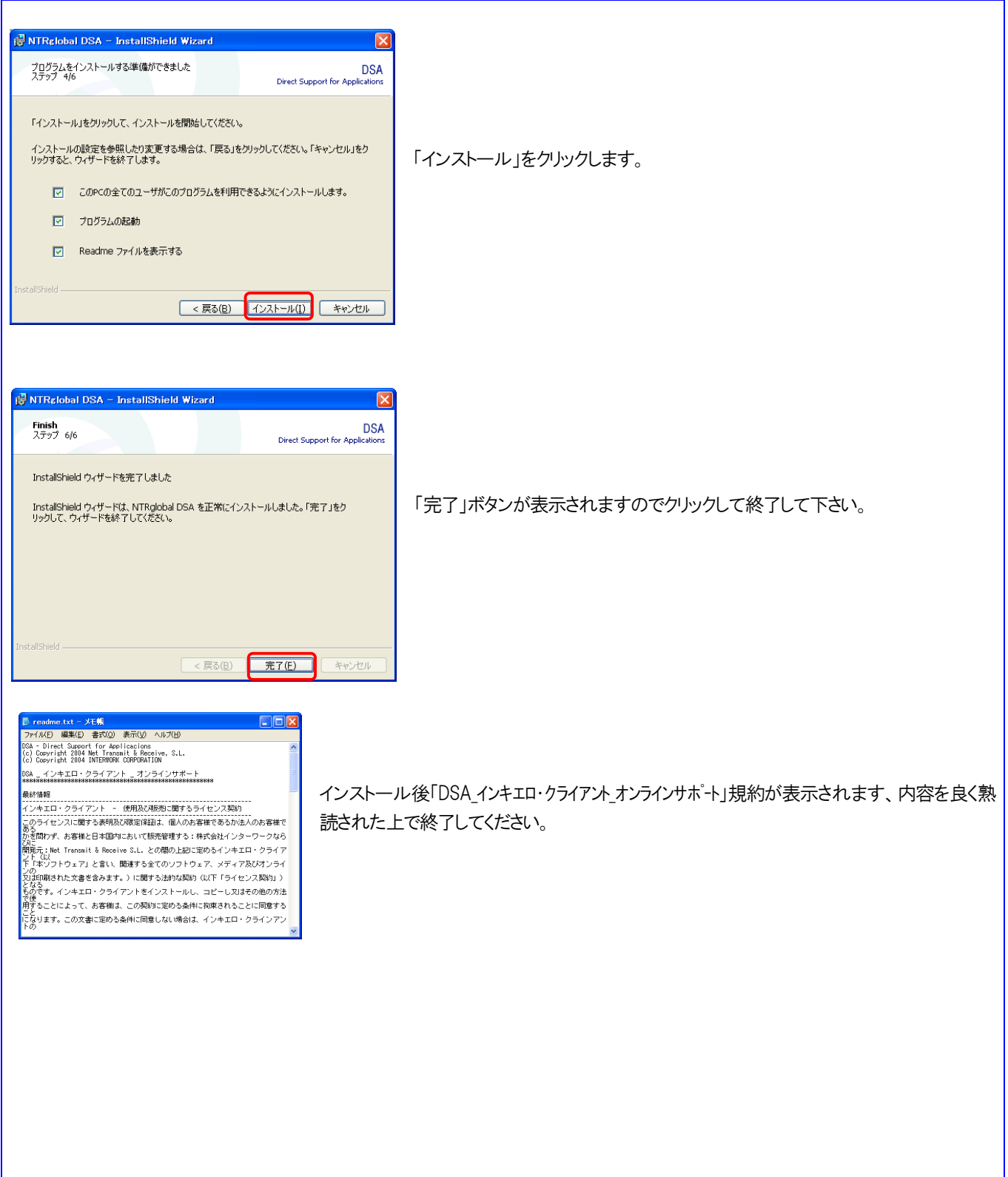

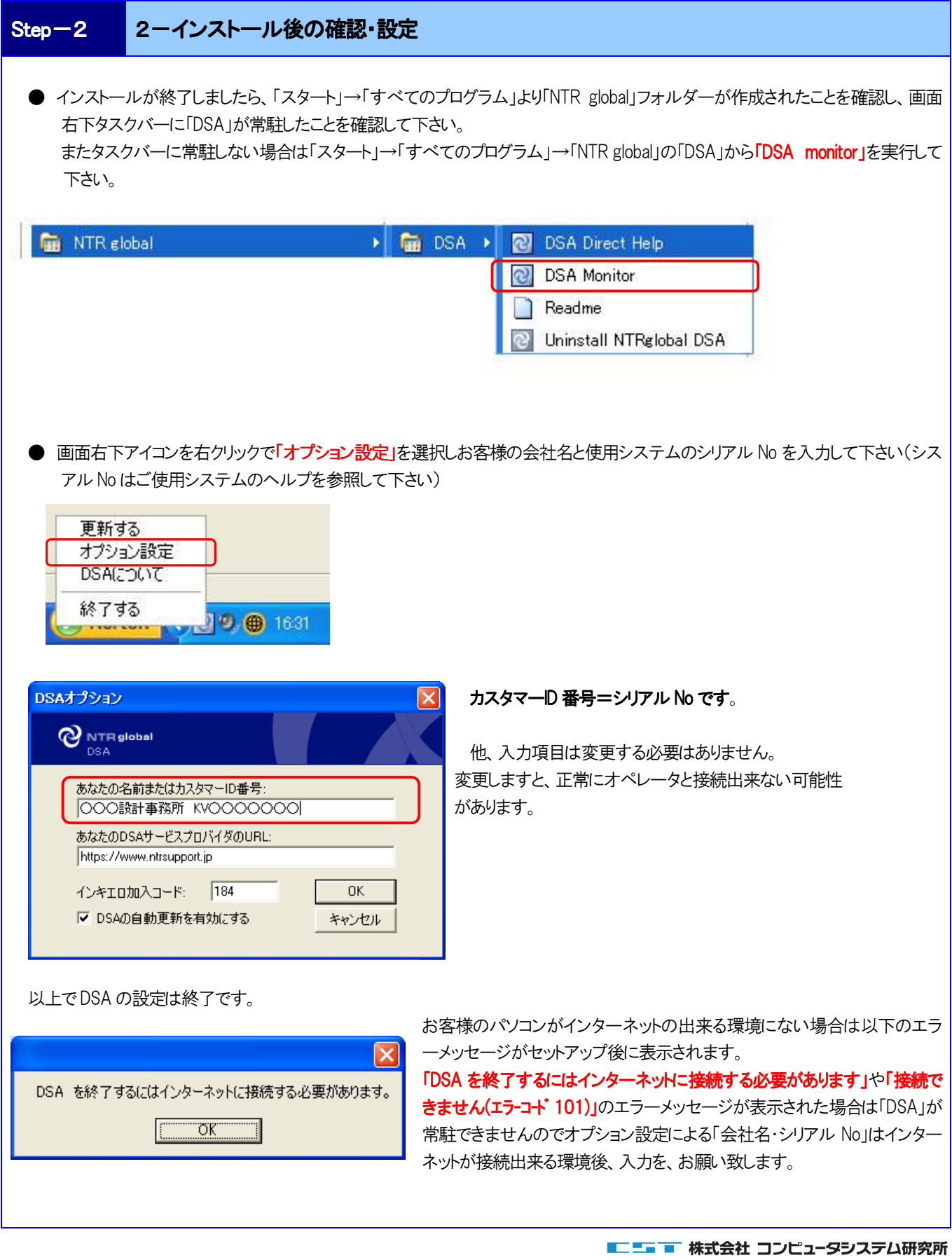

## Step-3 1-オンラインサポートへの質問

● システムを起動すると起動画面右上に DSA(人のマーク)のボタンが表示されます。 ボタンをクリックするとオンラインサポートセンターへ繋がります。

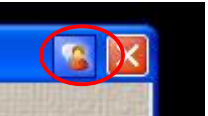

アイコンが表示されない場合は「スタート」→「すべてのプログラム」→「NTR global」→ 「DSA」→「DSA Direct Help」よりオンラインサポートに入る事が可能です。 

・ オペレータが対応する場合、画面に対応オペレータ名が表示されます。 その後、チャットが始まりますので質問を記入し送信ボタンをクリックして下さい。

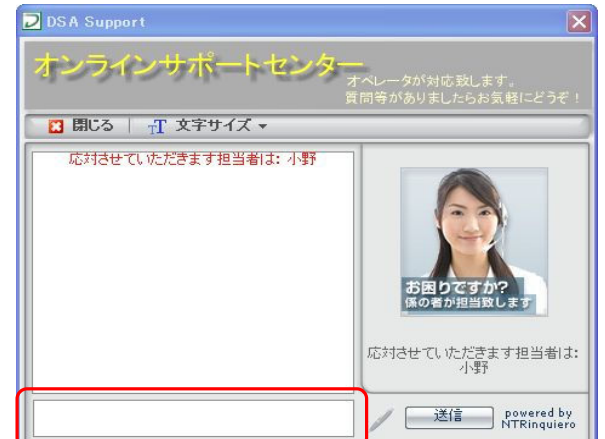

オペレータ画像と弊社スタッフは関係ありません。

- ※ オプション設定にて「会社名・シリアルNo」を登録されていないお 客様はオペレータよりシリアル No をお聞き致します。
- ※ カーソルがあるスペースにメッセージを記入し「送信」ボタンを押 してください。

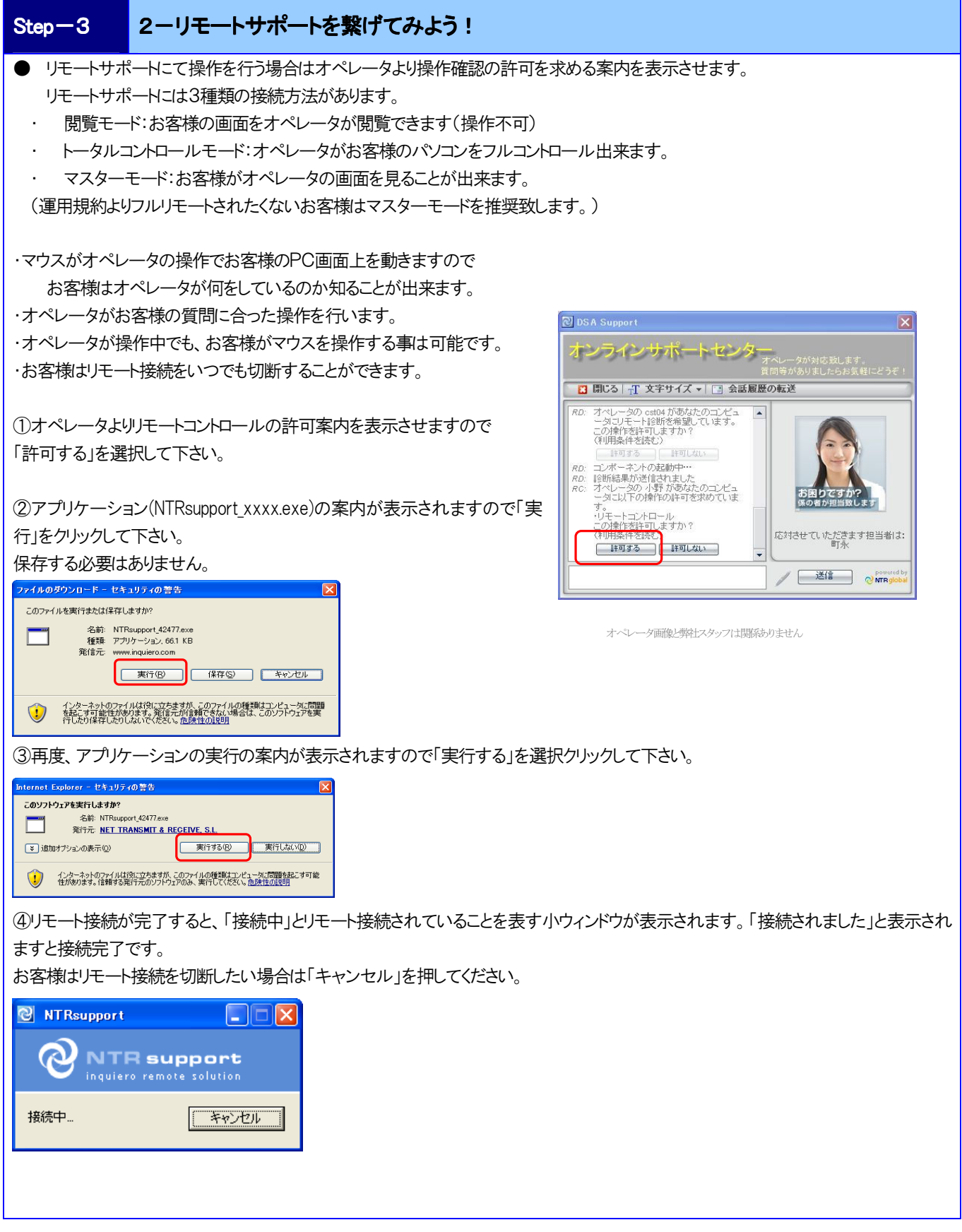

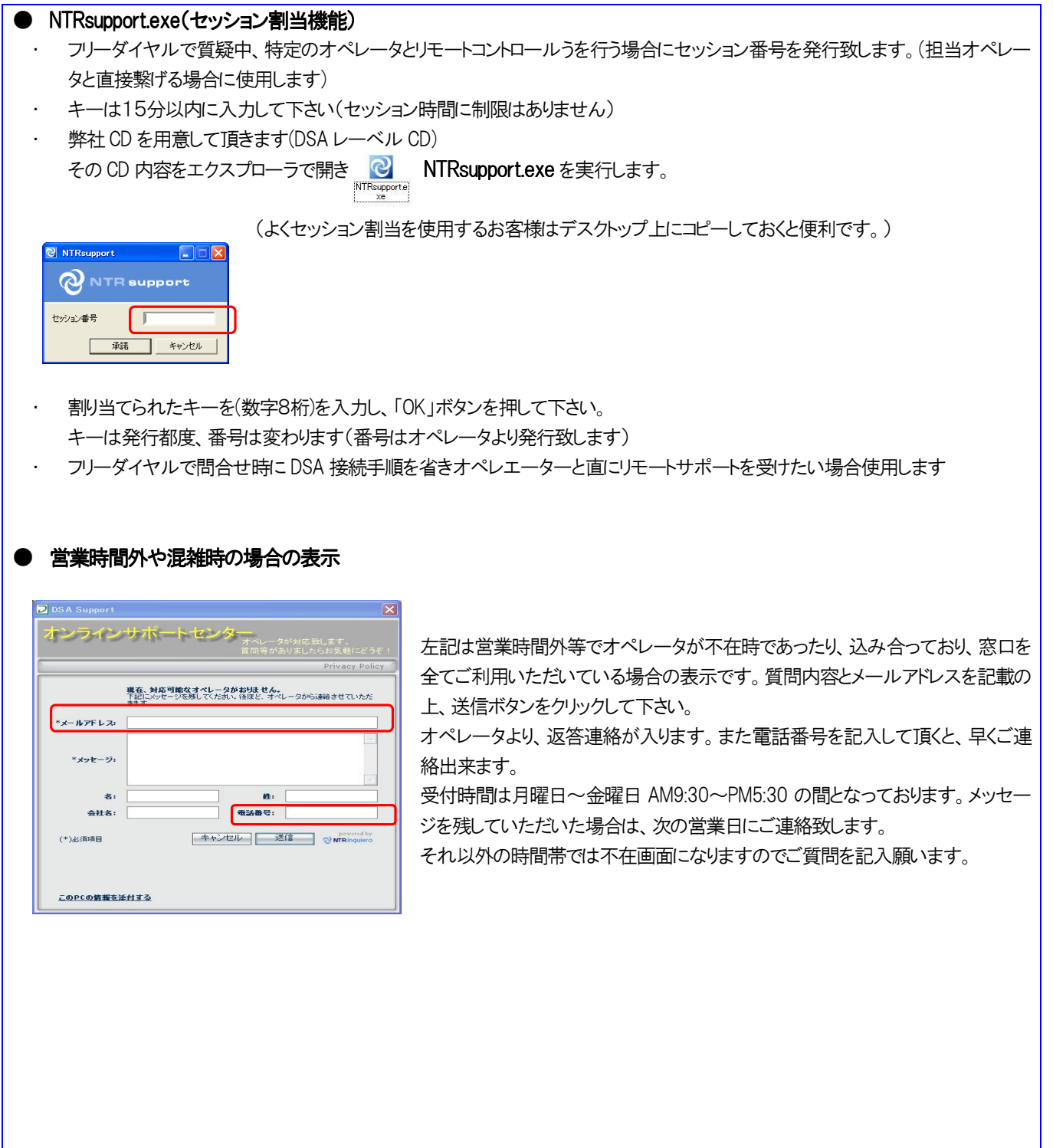

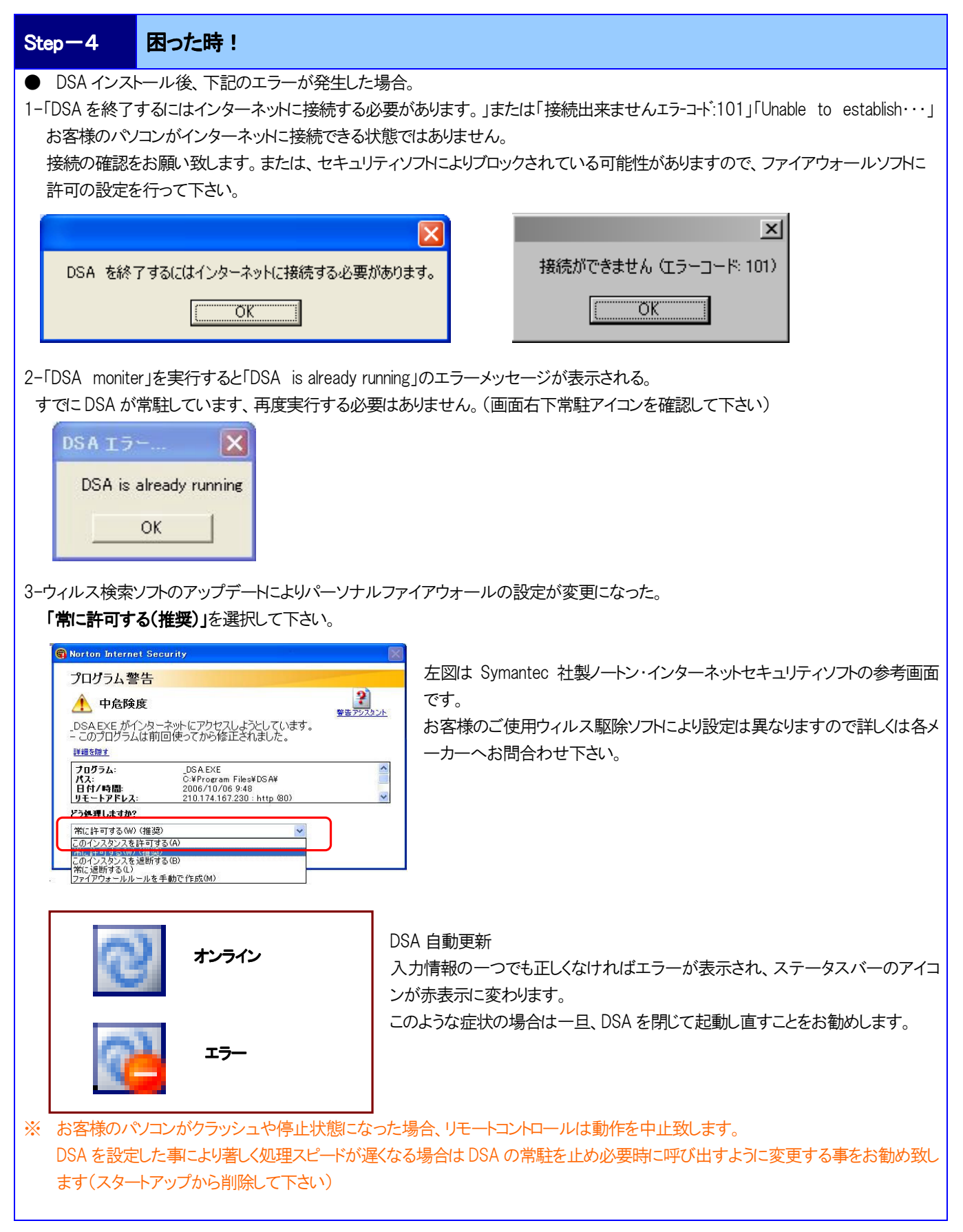

■ニ ニコ ■ 株式会社 コンピュータシステム研究所

#### インキエロ・クライアントー使用及び販売に関するライセンンス契約.

DSA インキエロ・クライアント オンラインサポート

\*\*\*\*\*\*\*\*\*\*\*\*\*\*\*\*\*\*\*\*\*\*\*\*\*\*\*\*\*\*\*\*\*\*\*\*\*\*\*\*\*\*\*\*\*\*\*\*\*\*\*\*\*\*\*

#### 最終情報

------------------------------------------------------------------

インキエロ・クライアント − 使用及び販売に関するライセンス契約

------------------------------------------------------------------

このライセンスに関する表明及び限定保証は、個人のお客様であるか法人のお客様であるかを問わず、お客様と日本国内において販売管理する:株式会社インター ワークならびに開発元:Net Transmit & Receive S.L. との間の上記に定めるインキエロ・クライアント(以下「本ソフトウェア」と言い、関連する全てのソフトウェア、メディア 及びオンラインの又は印刷された文書を含みます。)に関する法的な契約(以下「ライセンス契約」)となるものです。インキエロ・クライアントをインストールし、コピーし 又はその他の方法で使用することによって、お客様は、この契約に定める条件に拘束されることに同意することになります。この文書に定める条件に同意しない場合 は、インキエロ・クラインアントのインストールやコピーをすることはできません。

#### 1. 保証の否認

本ソフトウェア及び添付ファイルは、そのままの状態で販売及び提供されるものであり、明示及び黙示を問わず、機能に関する保証、商品適格性その他の保証は付さ れておりません。作成者は、本ソフトウェアを使用中又は誤って使用中に発生するデータの損失、損害、利益の喪失、その他のいかなる損失についても責任を負いま せん。関連する法律によって認められる最大限の範囲内で、責任が制限されることとし、株式会社インターワークならびに Net Transmit & Receive, S.L.及び、そのサプ ライヤーは、インキエロ・クライアントの使用若しくは使用不能、又は、サポート・サービスの提供若しくは提供しないことに起因する(逸失利益、業務の中断、業務情報 の損失その他の金銭上の損失に係る損害を含むがこれらに限られるものではない)特別損害、派生的損害、間接損害又は結果的な損害等あらゆる損害についての 責任については、たとえ株式会社インターワークまたはNet Transmit & Receive S.L.としてそのような損害の可能性を知らされていたとしても、負わないものとします。 いかなる場合においても、株式会社インターワークまたは Net Transmit & Receive, SL. がこのライセンス契約の規定に基づき負う責任は、全体として、お客様がインキ エロ・クライアントについて実際にお支払いになられた金額を上限といたします。

#### 2. 制限

お客様は、この制限に関する規定にも拘わらず関連する法律によって明示的に認められている場合を除き、インキエロ・クライアントのリバースエンジニアリング、デコ ンパイル又はディスアセンブリを行うことはできません。インキエロ・クライアントを構成するそれぞれの部分は、一台を超えるコンピュータ上で使用するために分割する ことはできません。インキエロ・クライアントは、単一の製品としてライセンスされるものです。お客様は、インキエロ・クライアントの登録されているバージョンを賃借、リー ス又は貸与することはできません。そのような権限外の使用が行われた場合、このライセンスは直ちにかつ自動的に終了することとなり、刑事訴追又は民事上の訴訟 に至ることもあり得ます。

#### 3. 著作権

インキエロ・クライアントに含まれている映像、写真、アニメーション、ビデオ、音声、音楽、文章及びアプレットを含むがこれらに限られるもので はない。)、添付された印刷物、及び、インキエロ・クライアントのコピーに関するあらゆる権原及び著作権は、株式会社インターワークまたは Net Transmit & Receive, SLが所有するものです。インキエロ・クライアントは、著作権法及び国際条約こよって保護されています。このため、お客様は、著作権で保護された他のものと同様こ インキエロ・クライア

ントを取り扱うことが必要です。

#### 5. 登録バージョンのライセンス

ひとたび登録されましたら、ユーザーは、いかなる合法的な目的がある場合においても、一度に一台のコンピュータ(即ち、単一の CPU)上においてのみインキエロ・ク ライアントを使用する非排他的なライセンスが許諾されます。インキエロ・クライアントに関するライセンスは、かかるライセンスを受諾するお客様がこのライセンス契約 に定める条件に同意する場合、永久的に許諾されることになります。ソフトウェアがアップデートされた場合、かかるライセンスは、アップデートされたバージョン及び従 前の全てのバージョンを対象とすることになります。

6. 雑則

この契約において明示的に許諾されていないあらゆる権利は、株式会社インターワークならびにNet Transmit & Receive, S.L.に留保されています。

インキエロ・クライアント

(c) Copyright 2004 Net Transmit & Receive, S.L.(c) Copyright 2004 INTERWORK CORPORATION

#### ■ニニコ ■ 株式会社 コンピュータシステム研究所